# **SOLUTIONS MANUAL**

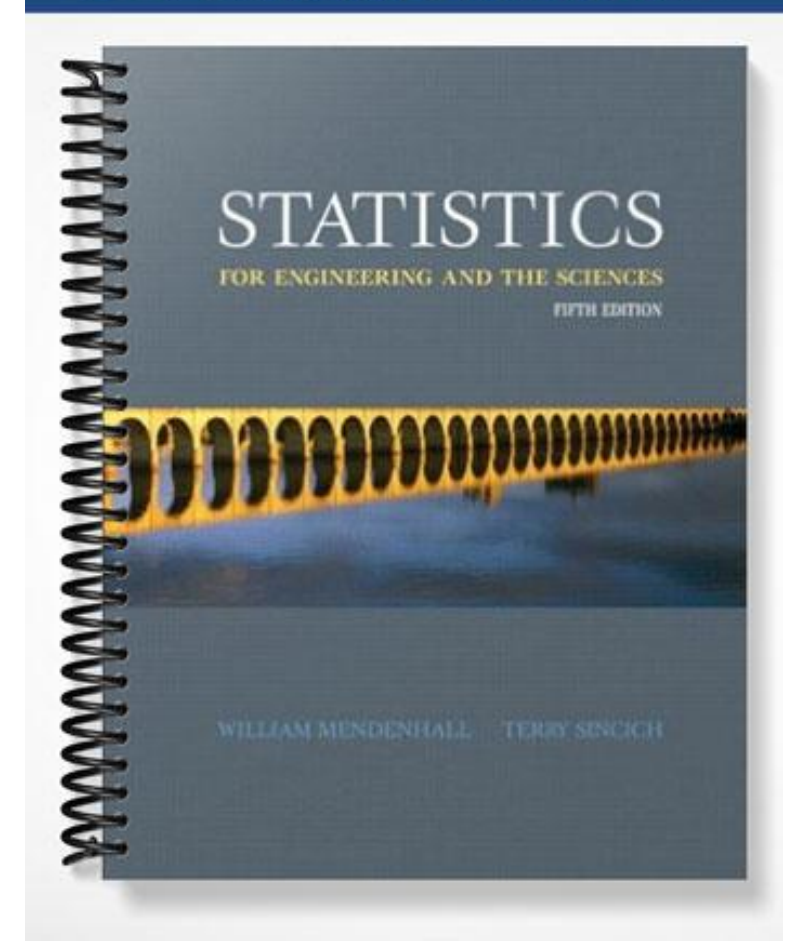

## **CHAPTER 2**

### **………………………………………………………….. Descriptive Statistics**

2.2 The data were entered into Excel and the following pie chart was created:

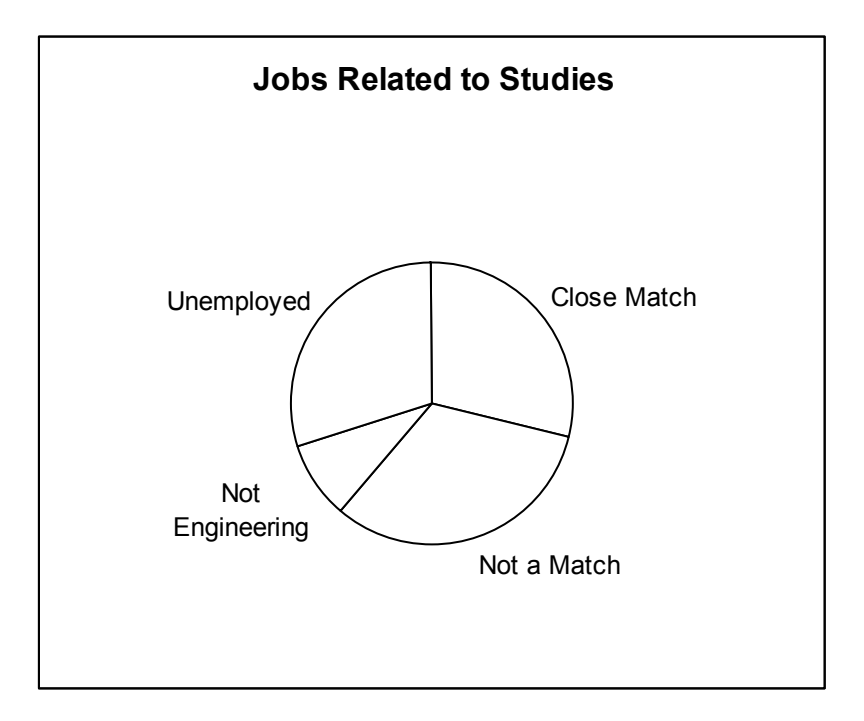

The responses were pretty evenly divided between close match, not a match and unemployed.

2.4 The Pareto diagram is shown below:

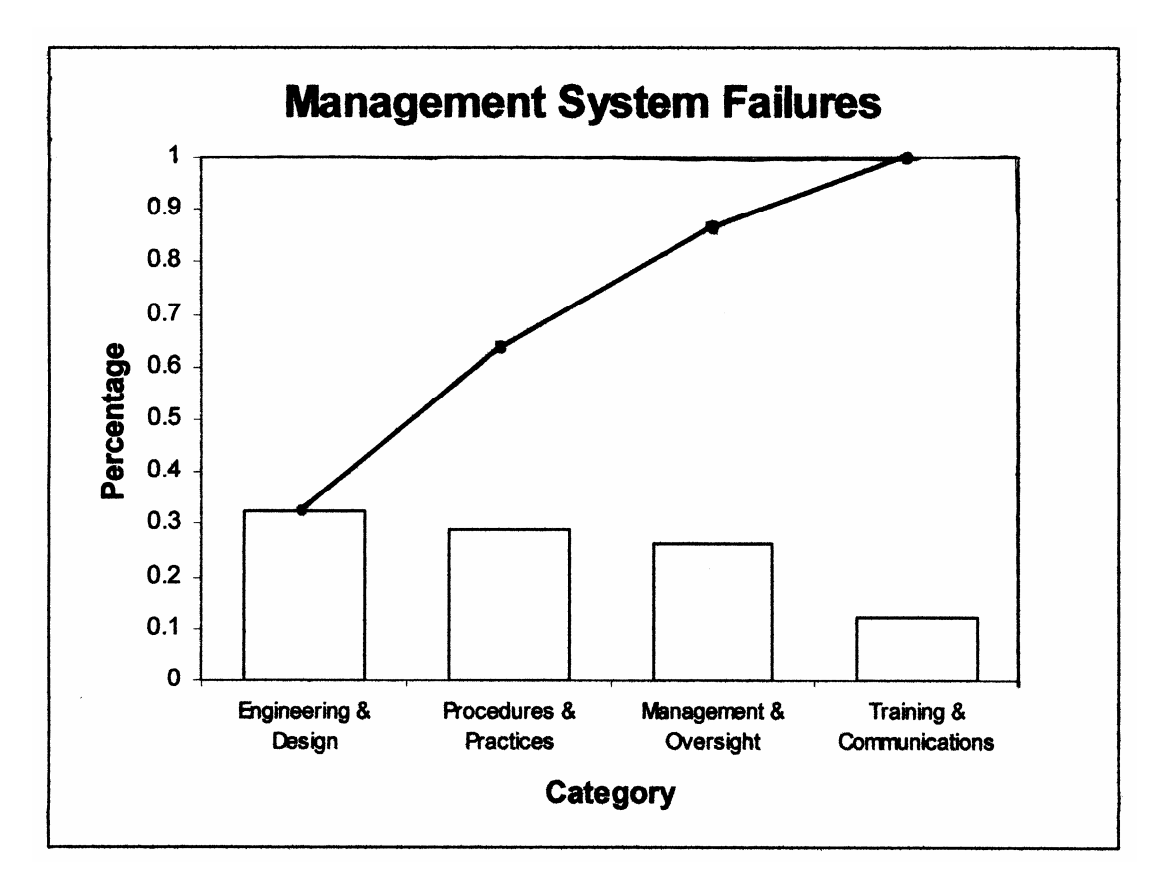

The root causes of the 83 incidences are pretty evenly split between the causes Engineering  $\&$ Design, Procedures & Practices, and Management & Oversight.

2.6 The countries for all the European PWB manufacturers were combined and the following bar graph was produced:

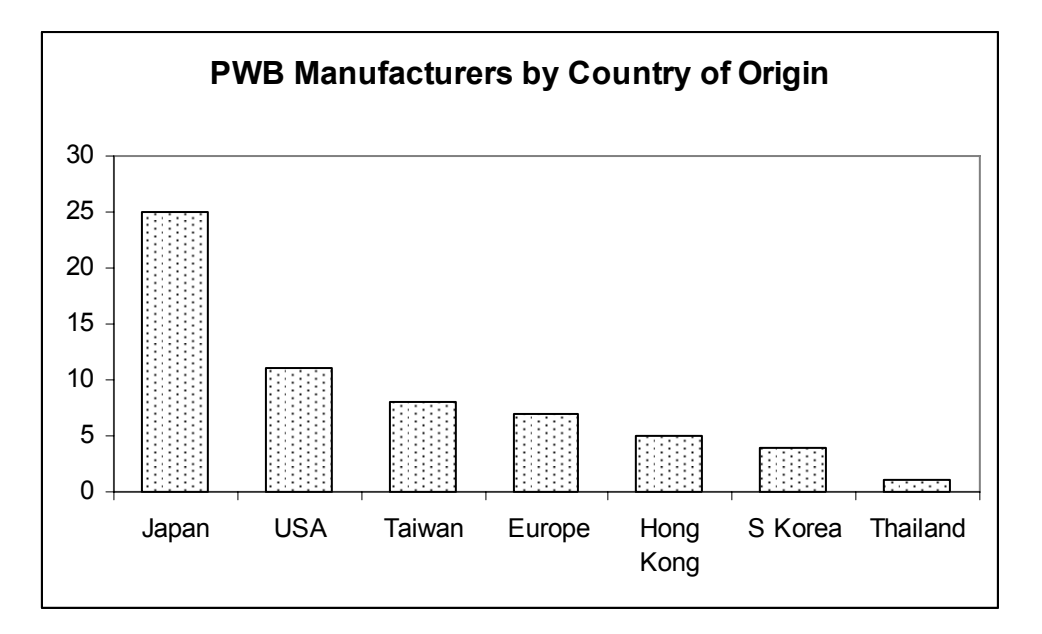

 While not a leading location of PWB manufacturers, we don't see a major cause of concern about the viability of the PWB industry in Europe.

2.8 A pie chart for the data appears below:

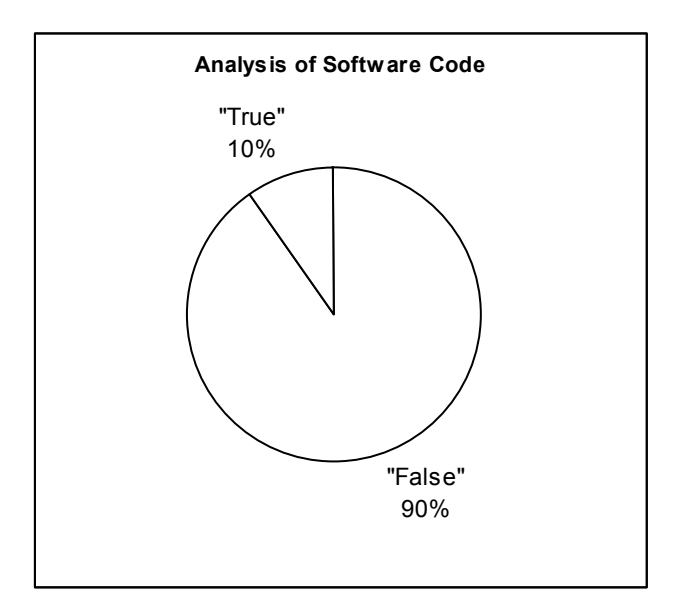

It appears that a very high percentage of the software code is defect free.

2.10 A bar graph was used to describe the aquifer variable below:

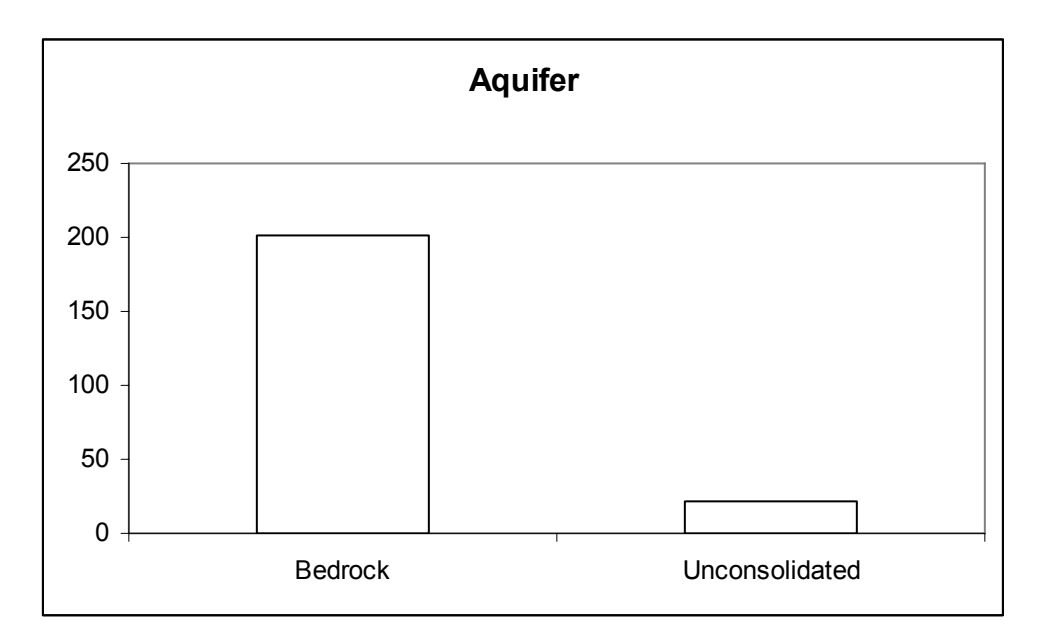

It appears that most of the aquifer types are bedrock

A pie chart was used to describe the detectable levels of MTBE information below:

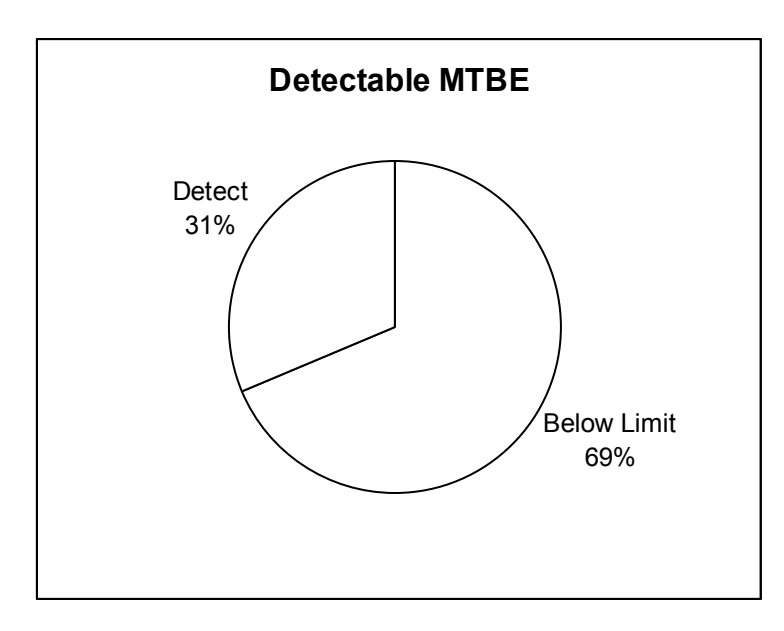

 It appears that twice as many wells are below that detectable level than are above the detectable level.

A bar graph was used to describe the well class variable below:

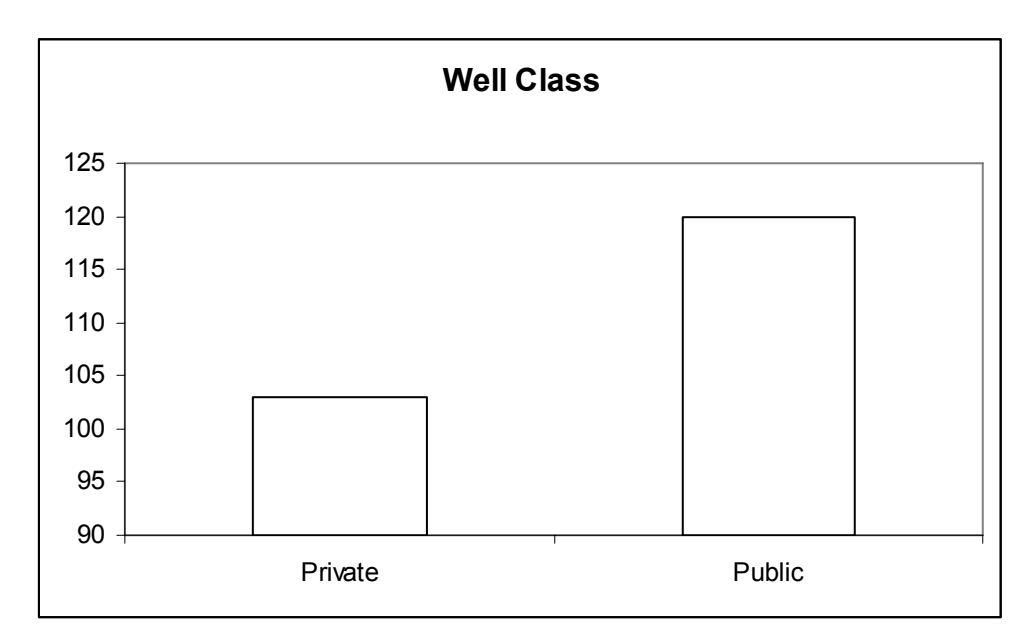

There are more public than private wells in the data set.

2.12 a. We will allow each number to represent the stems and mark the leaves with an asterisk (\*). The stem-and-leaf display is:

```
Stems Leaves 
      1 ********** 
      \frac{2}{3} ***************<br>
           3 *********** 
      4 **** 
      \frac{5}{6}**
```
- b. 10 of the 40 or  $10/40 = .25$  of the asteroid observations resulted in exactly 1 spectral image exposure.
- 2.14 a. To construct a frequency histogram, first calculate the range by subtracting the smallest endpoint of the histogram from the largest.

 To include the largest and smallest values, we will start the histogram at 2.12 and end at  $10.7625$ . Range =  $10.7625 - 7.95 = 2.8125$ .

Next, find the class width for 9 classes by dividing the range by the number of classes:

Class width =  $2.8125/9 = .3125$ 

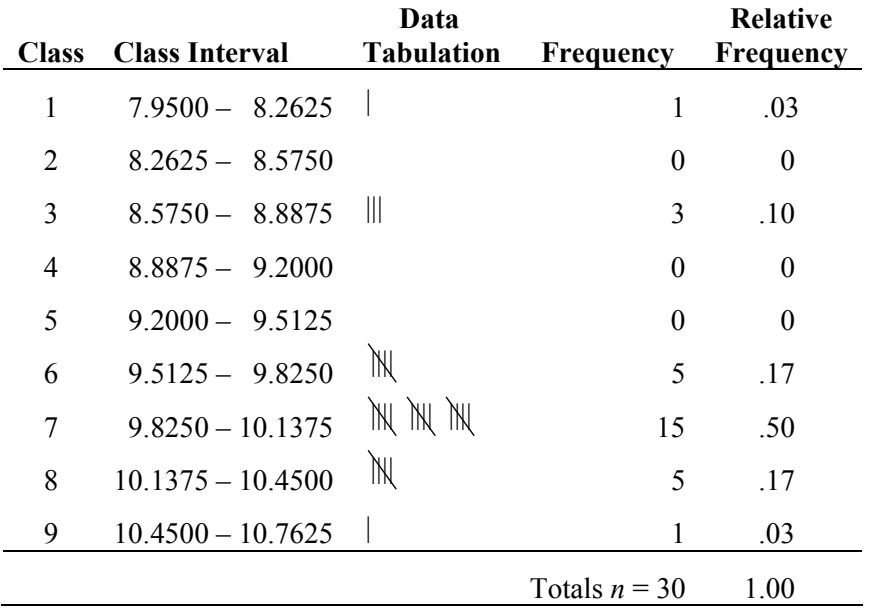

 The first class will begin at 7.95, below the smallest voltage reading. The classes are shown below:

 To obtain the class frequency, count the number of observations that fall within each class interval. The class relative frequency is the class frequency divided by the total number of observations (30).

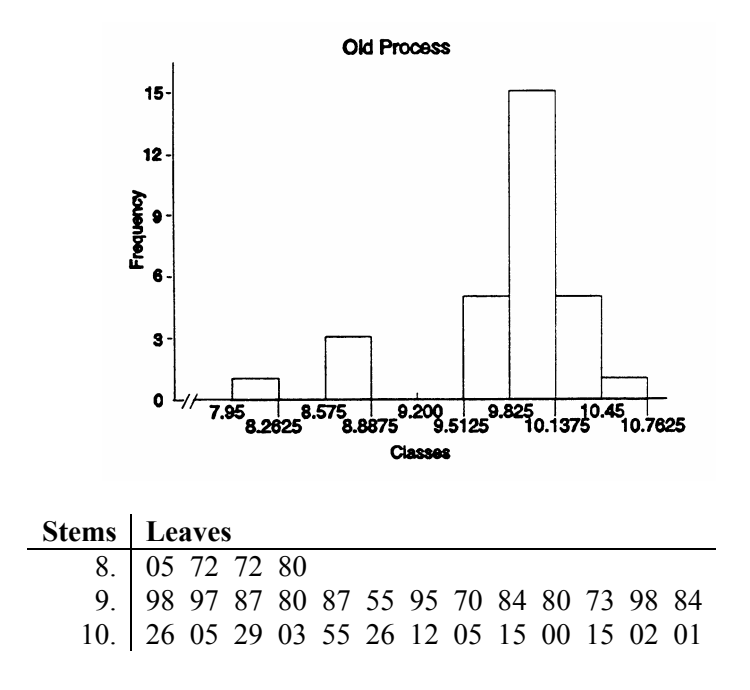

The histogram in part **a** more effectively describes how the data falls.

b.

c. Using the same classes as in part **a**, our histogram now becomes:

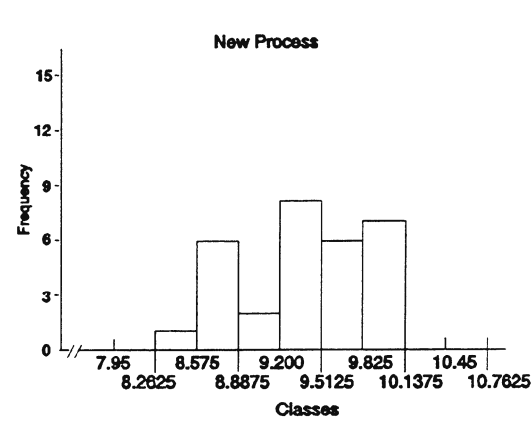

- d. The new process appears to be worse than the old process. More voltage readings are less than 9.2 volts with the new process than with the old process.
- 2.16 Statistix was used to generate the following stem-and-leaf plot for the surface roughness data:

#### **Stem and Leaf Plot of ROUGH**

L,

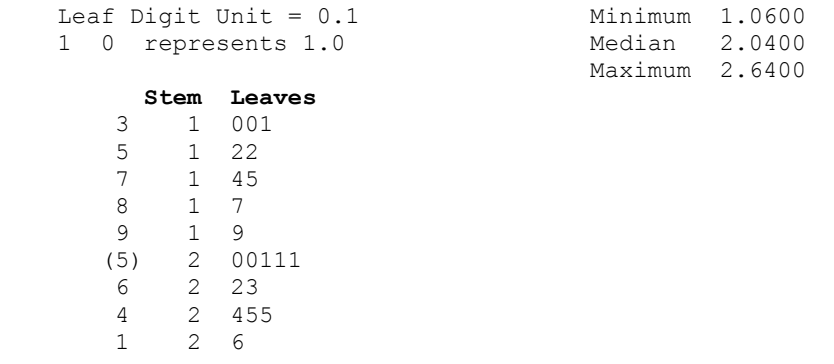

The data appear to be pretty evenly spread out across the entire range of the data.

2.18 a. The stem will be the first decimal value (tenths) and the leaves will be the second and third decimal values (hundredths and thousandths). The stem-and-leaf display is:

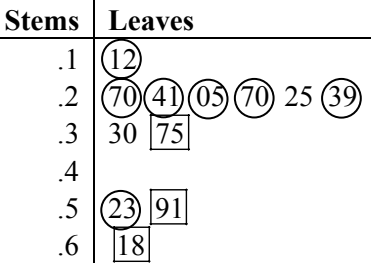

 b. The three oxon/thion ratios for the clear air days have been marked in boxes above. The ratios for the fog air days have been circled above. The clear air days do seem to produce oxion/thion ratios that are larger than the fog air days. Keep in mind, however, that such a statement cannot be made with any measure of reliability (yet).

2.20 A stem-and-leaf display for the ratios is shown below:

```
 Stem and Leaf Plot of RATIO 
        Leaf Digit Unit = 0.1 Minimum 2.25002 2 represents 2.2
                                                           Median 3.3750<br>Maximum 5.0600
                     Stem Leaves 
 1 2 2 
                \begin{array}{cccc} 1 & 2 & 2 \\ 5 & 2 & 5779 \\ (9) & 3 & 0122 \end{array} (9) 3 012223333 
                  12 3 678889 
                  6 4 0000 
                 \begin{array}{ccc} 2 & 4 & 5 \\ 1 & 5 & 0 \end{array}5 \quad 0
```
 Only two of the 26 till ratios exceed the value of 4.5, so we would estimate this proportion to be  $2/26 = 0.0769$ .

2.22 a. The sample mean radioactivity level is:

$$
\overline{y} = \frac{\sum y}{n} = \frac{-43.75}{9} = -4.861
$$

The median is the middle observation once they have been ordered. The 5<sup>th</sup> observation is −4.85. Thus the median is −4.85.

The mode is −5.00.

b. The average radioactivity level is −4.861. Half of the radioactivity levels are less than −4.85 and half are greater. The modal observation occurred 2 times.

2.24 a. The mean of the data is 
$$
\overline{y} = \frac{\sum y}{n} = \frac{11.77}{8} = 1.4713
$$
.

 b. The median is the average of the middle two numbers once the data are arranged in order. The data arranged in order are:

1.37, 1.41, 1.42, 1.48, 1.50, 1.51, 1.53, 1.55

The middle two numbers are 1.48 and 1.50. The median is  $\frac{1.48 + 1.50}{2}$ 2  $\frac{+1.50}{-}$  = 1.49

- c. Since the mean is less than the median, the data are somewhat skewed to the left.
- 2.26 The following measures of central tendency were calculated for the 174 ship sanitation scores:

#### **Descriptive Statistics**

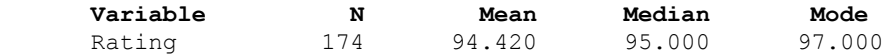

The average sanitation score of the 174 ships sampled was 94.420.

 Half of the 174 ships sampled had a sanitation score that was below 95 and half had a sanitation score that was above 95.

 The most frequently occurring sanitation score among the 174 ships sampled was the score 97.

2.28 a. The mean number of ant species discovered is:

$$
\overline{y} = \frac{\sum y}{n} = \frac{3+3+\dots+4}{11} = \frac{141}{11} = 12.82
$$

 The median is the middle number once the data have been arranged in order: 3, 3, 4, 4, 4, 5, 5, 5, 7, 49, 52.

The median is 5.

 The mode is the value with the highest frequency. Since both 4 and 5 occur 3 times, both 4 and 5 are modes.

- b. For this case, we would recommend that the median is a better measure of central tendency than the mean. There are 2 very large numbers compared to the rest. The mean is greatly affected by these 2 numbers, while the median is not.
- c. The mean total plant cover percentage for the Dry Steppe region is:

$$
\overline{y} = \frac{\sum y}{n} = \frac{40 + 52 + \dots + 27}{5} = \frac{202}{5} = 40.4
$$

 The median is the middle number once the data have been arranged in order: 27, 40, 40, 43, 52.

The median is 40.

 The mode is the value with the highest frequency. Since 40 occurs 2 times, 40 is the mode.

d. The mean total plant cover percentage for the Gobi Desert region is:

$$
\overline{y} = \frac{\sum y}{n} = \frac{30 + 16 + \dots + 14}{6} = \frac{168}{6} = 28
$$

 The median is the mean of the middle 2 numbers once the data have been arranged in order: 14, 16, 22, 30, 30, 56.

The median is 
$$
\frac{22+30}{2} = \frac{52}{2} = 26
$$
.

 The mode is the value with the highest frequency. Since 30 occurs 2 times, 30 is the mode.

- e. Yes, the total plant cover percentage distributions appear to be different for the 2 regions. The percentage of plant coverage in the Dry Steppe region is much greater than that in the Gobi Desert region.
- 2.30 a. The mean number of power plants is:

$$
\overline{y} = \frac{y}{n} = \frac{5+3+\dots+3}{20} = \frac{80}{20} = 4
$$

 The median is the mean of the middle 2 numbers once the data have been arranged in order:

$$
1, 1, 1, 1, 1, 2, 2, 3, 3, 3, 4, 4, 4, 5, 5, 5, 6, 7, 9, 13
$$

The median is  $\frac{3+4}{2} = \frac{7}{2} = 3.5$ 2 2  $\frac{+4}{2} = \frac{7}{2} = 3.5$ .

The mode is the value with the highest frequency. Since 1 occurs 5 times, 1 is the mode.

b. Deleting the largest number, 13, the new mean is:

$$
\overline{y} = \frac{\sum y}{n} = \frac{5+3+\dots+3}{19} = \frac{67}{19} = 3.526
$$

The median is the middle number once the data have been arranged in order:

$$
1, 1, 1, 1, 1, 2, 2, 3, 3, 3, 4, 4, 4, 5, 5, 5, 6, 7, 9
$$

The median is 3.

The mode is the value with the highest frequency. Since 1 occurs 5 times, 1 is the mode.

 By dropping the largest measurement from the data set, the mean drops from 4 to 3.526. The median drops from 3.5 to 3. There is no effect on the mode.

c. Deleting the lowest 2 and highest 2 measurements leaves the following:

$$
1, 1, 1, 2, 2, 3, 3, 3, 4, 4, 4, 5, 5, 5, 6, 7
$$

The new mean is:

$$
\overline{y} = \frac{\sum y}{n} = \frac{5+3+\dots+3}{16} = \frac{56}{16} = 3.5
$$

The trimmed mean has the advantage that any possible outliers have been eliminated.

2.32 a. Range =  $13 - 1 = 12$ 

$$
s^{2} = \frac{\sum y^{2} - \left(\sum y\right)^{2}}{n-1} = \frac{498 - \frac{80^{2}}{20}}{20 - 1} = \frac{178}{19} = 9.3684
$$
  

$$
s = \sqrt{s^{2}} = \sqrt{9.3584} = 3.061
$$

b. Dropping the largest measurement:

 $Range = 9 - 1 = 8$ 

$$
s^{2} = \frac{\sum y^{2} - \left(\sum y\right)^{2}}{n-1} = \frac{329 - \frac{67^{2}}{19}}{19 - 1} = \frac{92.7368421}{18} = 5.1520
$$
  

$$
s = \sqrt{s^{2}} = \sqrt{5.1520} = 2.270
$$

 By dropping the largest observation from the data set, the range decreased from 12 to 8, the variance decreased from 9.3684 to 5.1520 and the standard deviation decreased from 3.061 to 2.270.

c. Dropping the largest and smallest measurements:

 $Range = 9 - 1 = 8$ 

$$
s^{2} = \frac{\sum y^{2} - \left(\sum y\right)^{2}}{n} = \frac{328 - \frac{66^{2}}{18}}{18 - 1} = \frac{86}{17} = 5.0588
$$
  

$$
s = \sqrt{s^{2}} = \sqrt{5.0588} = 2.249
$$

 By dropping the largest and smallest observations from the data set, the range decreased from 12 to 8, the variance decreased from 9.3684 to 5.0588 and the standard deviation decreased from 3.061 to 2.249.

2.34 Comparing the means of the two distributions, we see that the center of the "true" distribution will be located to the right of the "false distribution when viewed on a number line.

 Comparing the standard deviations of the two distributions, we see that the spread of the "true" distribution will be much greater than the spread of the "false distribution. Graphically, this would be represented by a "true" distribution that looked shorter and more spread out than the "false" distribution.

2.36 In mound-shaped symmetric distributions, the Empirical Rule tells us to expect approximately 95% of the data to fall within two standard deviations of the mean.

$$
\overline{y} \pm 2s \implies 19.5 \pm 2(4.7) \implies (10.1, 28.9)
$$

 We expect approximately 95% of the SNR values in the population to fall between 10.1 and 28.9.

 We would not expect to see an SNR value outside of this interval. Therefore, a value of 30 would not be expected.

2.38 a. Since no information is given about the distribution of the velocities of the Winchester bullets, we can only use Chebyshev's Rule to describe the data. We know that at least 3/4 of the velocities will fall within the interval:

 $\overline{y} \pm 2s \Rightarrow 936 \pm 2(10) \Rightarrow 936 \pm 20 \Rightarrow (916, 956)$ 

Also, at least 8/9 of the velocities will fall within the interval:

 $\overline{y} \pm 3s \Rightarrow 936 \pm 3(10) \Rightarrow 936 \pm 30 \Rightarrow (906, 966)$ 

 b. Since a velocity of 1,000 is much larger than the largest value in the second interval in part **a**, it is very unlikely that the bullet was manufactured by Winchester.

2.40 a. From the printout, 
$$
\overline{y} = 2.425
$$
 and  $s = 1.259$ 

b.  $\bar{v} \pm s \Rightarrow 2.425 \pm 1.259 \Rightarrow (1.166, 3.684)$ 

 $\overline{y} \pm 2s \Rightarrow 2.425 \pm 2(1.259) \Rightarrow 2.425 \pm 2.518 \Rightarrow (-0.093, 4.943)$ 

 $\overline{y} \pm 3s \Rightarrow 2.425 \pm 3(1.259) \Rightarrow 2.425 \pm 3.777 \Rightarrow (-1.352, 6.202)$ 

c. 24 observations fall in the interval  $\overline{y} \pm s$  or 24/40 = .60. The Empirical Rule says there should be approximately .68 of the measurements within 1 standard deviation of the mean. This is fairly close.

38 observations fall in the interval  $\bar{y} \pm 2s$  or 38/40 = .95. The Empirical Rule says there should be approximately .95 of the measurements within 2 standard deviations of the mean. This agrees with the Empirical Rule.

40 observations fall in the interval  $\bar{y} \pm 3s$  or  $40/40 = 1.00$ . The Empirical Rule says approximately all of the measurements should fall within 3 standard deviations of the mean. Again, this agrees with the Empirical Rule.

2.42 a. The lower quartile is the observation with rank equal to:

$$
\ell = 1/4(n+1) = 1/4(40+1) = 10.25 \implies P = 10
$$

$$
Q_{\rm L} = y_{(10)} = 1
$$

The upper quartile is the observation with rank equal to:

$$
u = 3/4(n + 1) = 3/4(40 + 1) = 30.75 \implies u = 31
$$
  

$$
Q_U = y_{(31)} = 3
$$

 25% of the observations fall at or below 1 and 75% of the observations fall at or below 3.

b. The *z*-score for an observation is  $z = \frac{y - \overline{y}}{y}$ *s* −

$$
\overline{y} = \frac{\sum y}{n} = \frac{97}{40} = 2.425
$$

$$
s^2 = \frac{\sum y - \left(\sum y\right)^2}{n} = \frac{297 - \frac{(97)^2}{40}}{40 - 1} = 1.584
$$

$$
s = \sqrt{s^2} = \sqrt{1.584} = 1.259
$$

The *z*-score for 6 is  $z = \frac{6 - 2.425}{1.258} = 2.84$ 1.259  $z = \frac{6 - 2.425}{1.258} =$ 

This observation falls 2.84 standard deviations above the mean of 2.425.

2.44 a. Using SAS, the output is:

EGG LENGTH 1

 The UNIVARIATE Procedure Variable: length

Moments

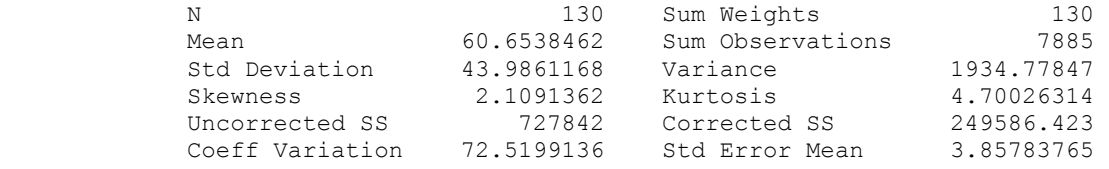

Basic Statistical Measures

#### Location Variability

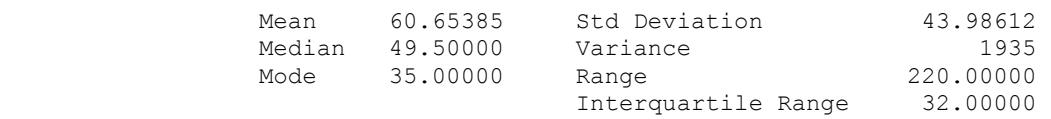

Tests for Location: Mu0=0

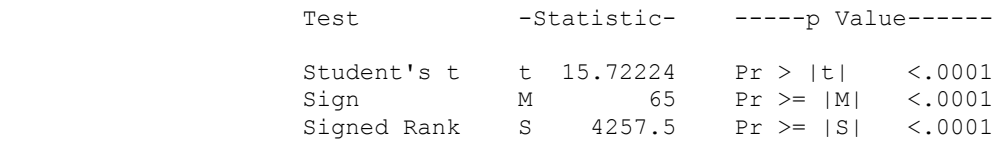

Quantiles (Definition 5)

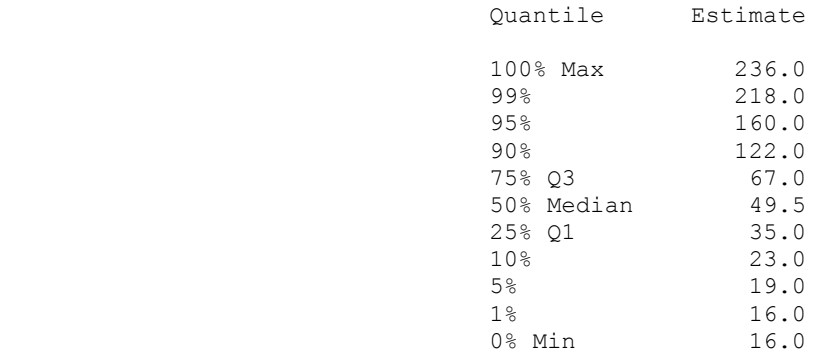

EGG LENGTH 2

 The UNIVARIATE Procedure Variable: length

#### Extreme Observations

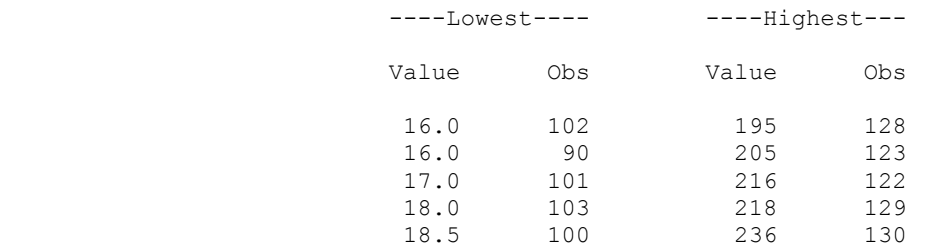

#### Missing Values

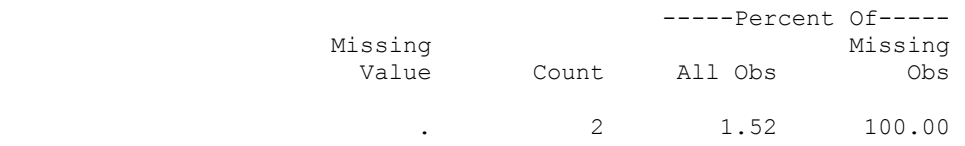

The  $10^{th}$  percentile egg length is 23.

b. From the printout,  $\bar{y} = 60.65$  and  $s = 43.99$ . The *z*-score corresponding to the Moas, P. australis bird species' egg length is:

$$
z = \frac{y - \overline{y}}{s} = \frac{205 - 60.65}{43.99} = 3.28
$$

 The *z*-score for Moas, P. australis is 3.28 standard deviations above the mean. This is a fairly large value for a *z*-score. This indicates that the egg length for Moas, P. australis could be very unusual.

- 2.46 Since the 90th percentile of the study sample in the subdivision was .00372 mg/L, which is less than the USEPA level of .015 mg/L, the water customers in the subdivision are not at risk of drinking water with unhealthy lead levels.
- 2.48 We will use SAS to compute the percentiles. The output is:

#### The UNIVARIATE Procedure Variable: LEFTEYE

Moments

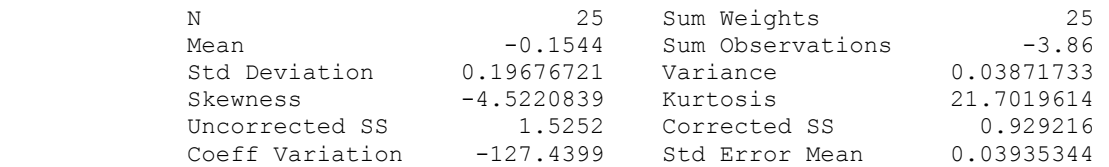

Basic Statistical Measures

#### Location Variability

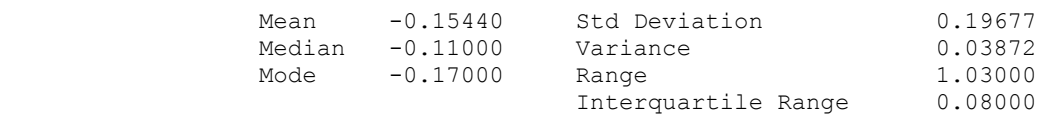

NOTE: The mode displayed is the smallest of 4 modes with a count of 3.

Tests for Location: Mu0=0

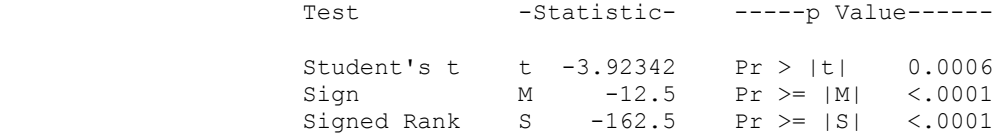

Quantiles (Definition 5)

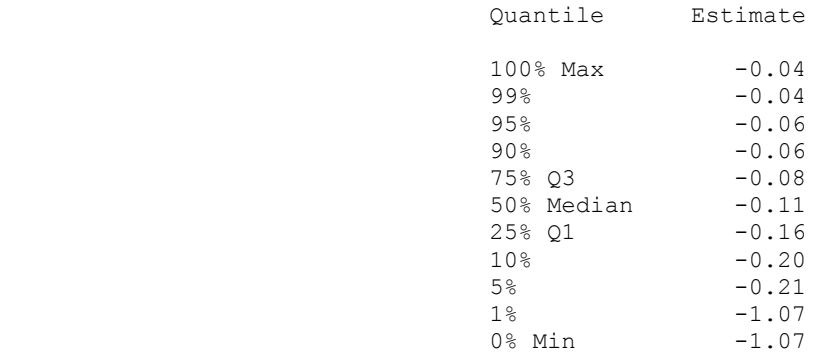

#### Extreme Observations

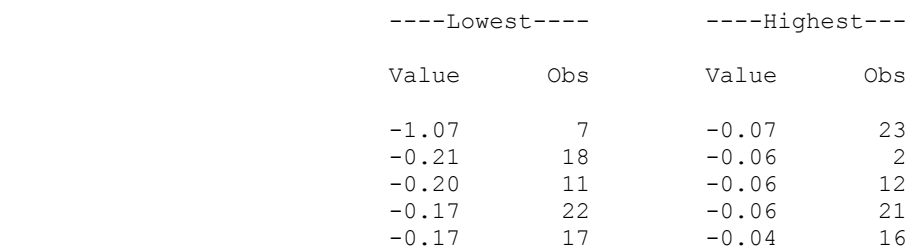

- a. From the printout above, the  $10<sup>th</sup>$  percentile is  $-0.20$ . Thus,  $10\%$  of the cylinder power measurements are below −0.20 and 90% are above −0.20.
- b. From the printout above, the  $95<sup>th</sup>$  percentile is  $-0.06$ . Thus, 95% of the cylinder power measurements are below −0.06 and 5% are above −0.06.
- c.  $z = \frac{y \overline{y}}{z} = \frac{-1.07 (-1544)}{z} = -4.65$ .19677  $z = \frac{y - \overline{y}}{y}$ *s*  $=\frac{y-\overline{y}}{z}=\frac{-1.07-(-.1544)}{1.05}=-4.65$ . A power measurement of -1.07 is 4.65 standard deviations below the mean. Since this *z*-score is so small, it is an extremely unlikely value to observe. The cylinder value of −1.07 is an extreme value.
- 2.50 a. From the data, median = 2.000,  $Q_L = 1.250$ , and  $Q_U = 3.000$ . The interquartile range is IQR =  $Q_{\text{U}}$  –  $Q_{\text{L}}$  = 3.000 – 1.250 = 1.750. The inner and outer fences are located a distance of 1.5(IQR) = 1.5(1.75) = 2.625 and 3(IQR) = 3(1.75) = 5.25 below  $Q_L$  and above  $Q_U$ , respectively. Values between the inner and outer fences are suspect outliers and are designated by \*. Highly suspect outliers lie outside the outer fences and are designated by o. The closest points to the inner fences which are still inside the inner fences are marked by x and whiskers are drawn between these points and the box. The box plot is shown below:

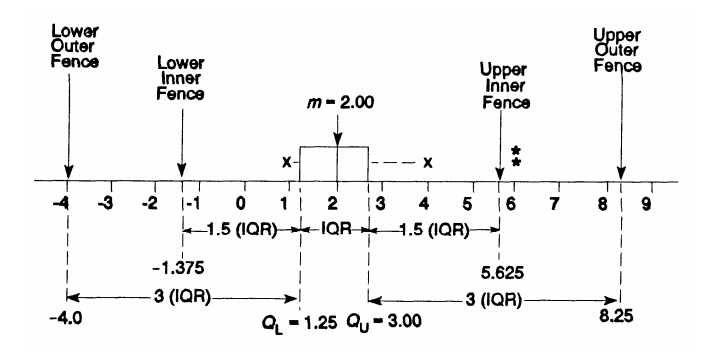

b. From Exercise 2.40,  $\bar{y} = 2.425$  and  $s = 1.259$ . The *z*-score corresponding to the suspect outliers is:

$$
z = \frac{6 - 2.425}{1.259} = 2.84
$$

 Since this value is fairly close to 3, the two observations with the value 6 are suspect outliers.

#### 2.52 a. Using MINITAB, the box plot of the data is:

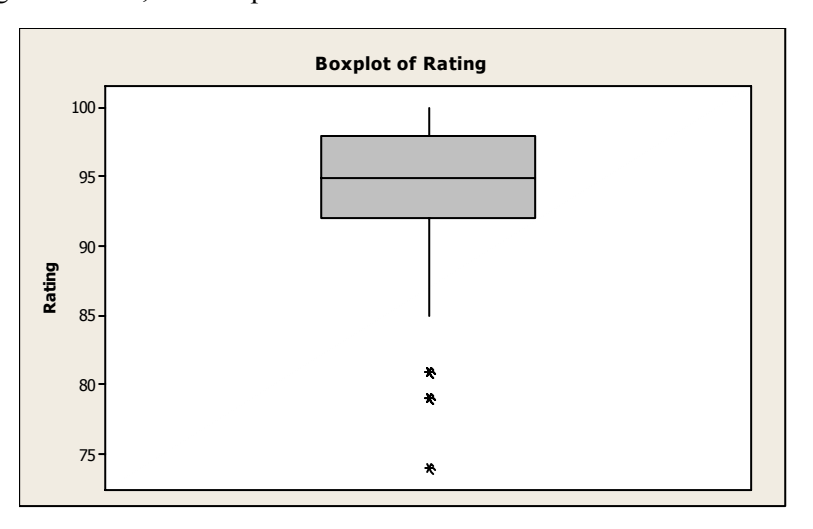

The descriptive statistics are:

#### **Descriptive Statistics: Rating**

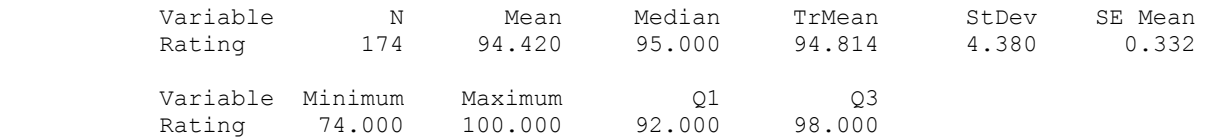

The median is 95, the upper quartile is  $Q_U = 98$  and the lower quartile is  $Q_L = 92$ . The interquartile range is  $IQR = Q_U - Q_L = 98 - 92 = 6$ .

The lower inner fence is  $Q_L - 1.5(IQR) = 92 - 1.5(6) = 92 - 9 = 83$ .

The upper inner fence is  $Q_U$  + 1.5(IQR) = 98 + 1.5(6) = 98 + 9 = 107.

The lower outer fence is  $Q_L - 3( IQR) = 92 - 3(6) = 92 - 18 = 74$ .

The upper outer fence is  $Q_U$  + 3(IQR) = 98 + 3(6) = 98 + 18 = 116.

 There are 5 observations below the lower inner fence. These are suspect outliers. The observations have values 74, 79, 79, 81, and 81. There are no observations below the lower outer fence.

b. The *z*-scores corresponding to these points are:

74: 
$$
z = \frac{y - \overline{y}}{s} = \frac{74 - 94.42}{4.38} = -4.66
$$
  
79:  $z = \frac{y - \overline{y}}{s} = \frac{79 - 94.42}{4.38} = -3.52$   
81:  $z = \frac{y - \overline{y}}{s} = \frac{81 - 94.42}{4.38} = -3.06$ 

c. According to the box plot, there are 5 suspect outliers. According to the *z*-score method, all of the suspect outliers have *z*-scores more than 3 standard deviations from the mean. They would all be considered outliers.

### 2.54 Statistix was used to get the following information:

 **Breakdown for TRANERR** 

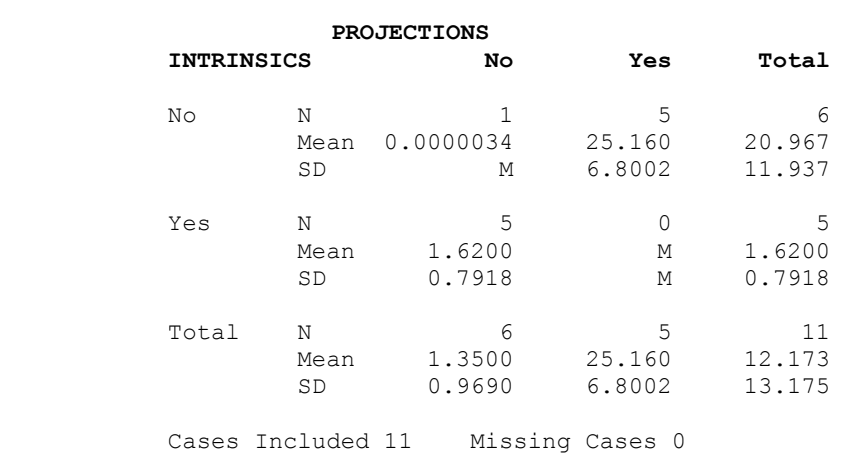

### a. For trials with perturbed intrinsics but no perturbed projections, we find:  $\bar{y} = 1.62$  and  $s = 0.7918$ .

- b. For trials with perturbed projections but no perturbed intrinsics, we find:  $\bar{y} = 25.16$ and  $s = 6.8002$ .
- c. To determine if the value is an outlier, we calculate the *z*-score for the observation.

For trials with perturbed intrinsics but no perturbed projections, we find:

$$
z = \frac{y - \overline{y}}{s} = \frac{4.5 - 1.62}{0.7918} = 3.637
$$

For trials with perturbed projections but no perturbed intrinsics, we find:

$$
z = \frac{y - \overline{y}}{s} = \frac{4.5 - 25.16}{6.8002} = -3.038
$$

 This observation is considered an outlier in both these situations. We would not expect it to come from either of these camera perturbations. If we had to choose, we would select the trials with perturbed projections but no perturbed intrinsics since the *z*-score for that camera perturbation is the smallest (in absolute value).

- 2.56 a. The variable "reason" is qualitative because the responses are categories. There are 7 values for the variable – Infant, Child, Medical, Infant & Medical, Child & Medical, Infant & Child, and Infant, Child & Medical.
	- b. To compute the relative frequencies, divide the frequencies (or number of requests) by the total sample size of 30,337. The relative frequency for Infant is  $1,852 / 30,337 =$ .061. The rest of the relative frequencies are computed in the table.

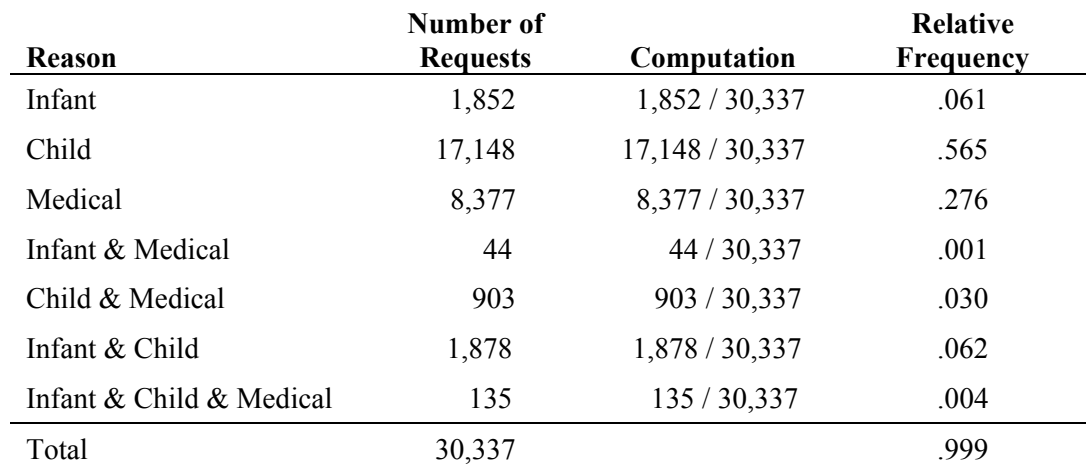

c. A bar chart for the data is:

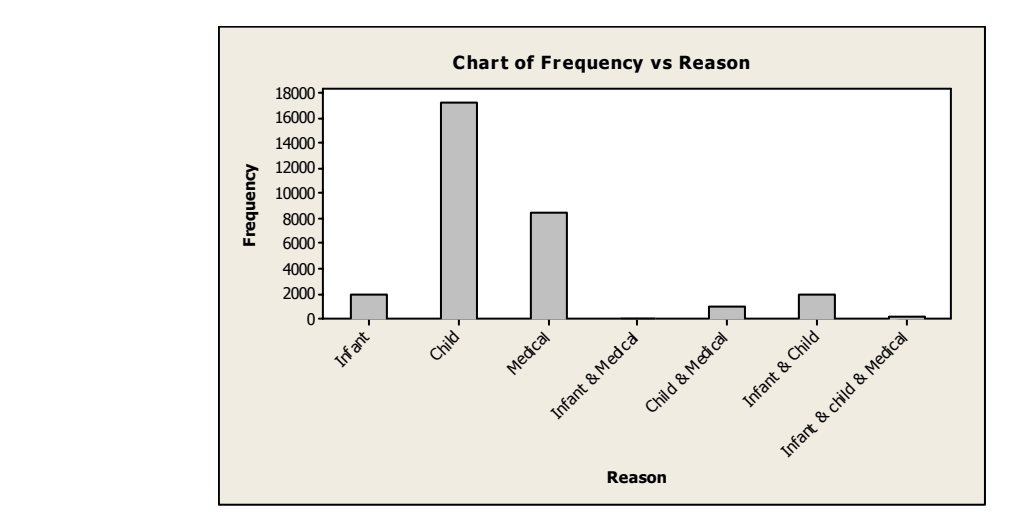

- d. The proportion of car owners who requested on-off bag switches who gave Medical as one of the reasons is  $(8,377 + 44 + 903 + 135) / 30,337 = 9,459 / 30,337 = .312$ .
- 2.58 a. Mean = 2.1197: the average aftershock of these 2929 earthquake aftershocks was 2.1197 measured on the Richter scale.

 Median = 2.000: half of the 2929 earthquake aftershocks registered above 2.000 on the Richter scale and half registered below 2.000 on the Richter scale.

 $Q1 = 1.700$ : 25% of the 2929 earthquake aftershocks registered below 1.700 on the Richter scale and 75% registered above 1.700 on the Richter scale.

 Q3 = 2.400: 75% of the 2929 earthquake aftershocks registered below 2.400 on the Richter scale and 25% registered above 2.400 on the Richter scale.

 *s* = 0.6636: Assuming a mound-shaped symmetric distribution, the Empirical Rule tells us that approximately 95% of the aftershocks register between  $\bar{y} \pm 2s \Rightarrow 2.1197 \pm 1.005$  $2(0.6636) \Rightarrow (0.7925, 3.4469)$  on the Richter scale.

b. Statistix constructed the following box plot for the aftershock magnitude data:

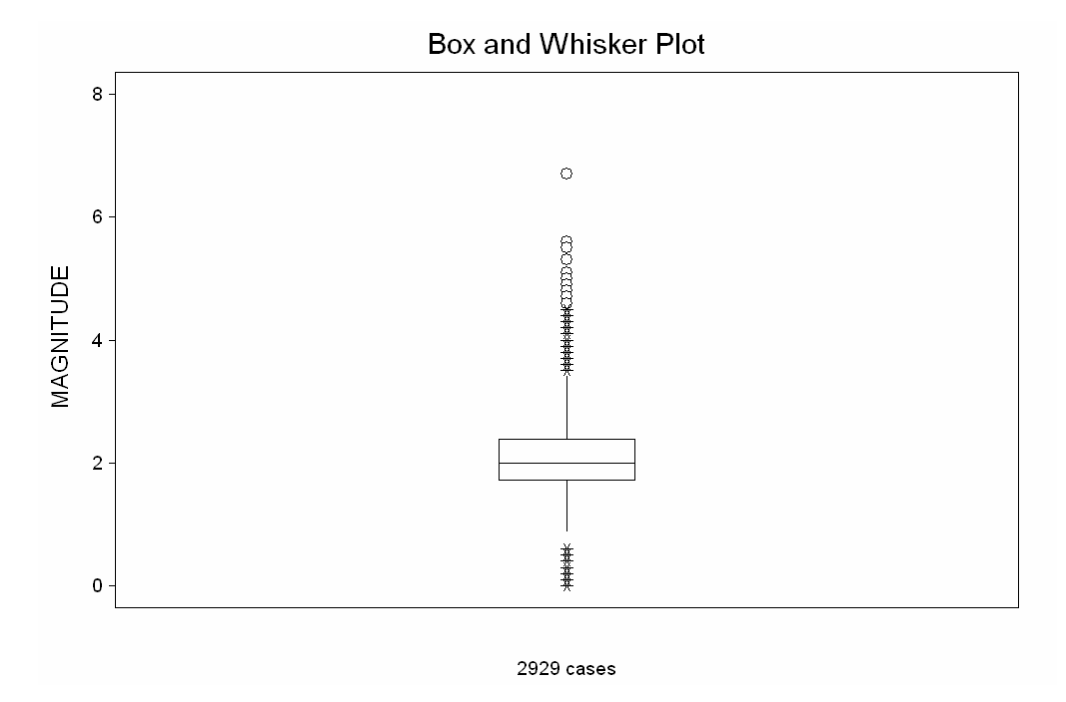

We can see that there are number suspects (shown as the \*'s) and highly suspect outliers (shown as o's) that are identified in this box plot.

2.60 A pie chart of the data is:

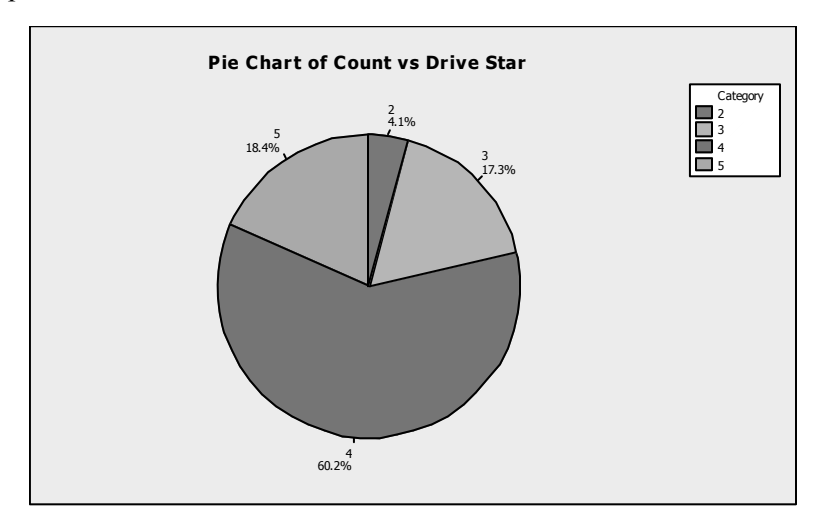

 More than half of the cars received 4 star ratings (60.2%). A little less than a quarter of the cars tested received ratings of 3 stars or less.

2.62 Excel was used to generate the following summary statistics:

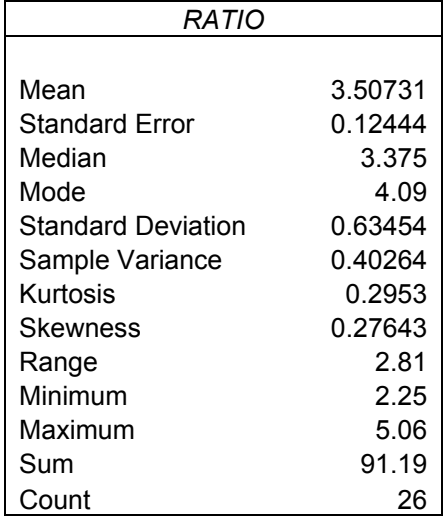

- a. Mean =  $3.50731$ : the average of the 26 till ratios is  $3.50731$ . Median = 3.375: half of the 26 till ratios fall above 3.375, half fall below 3.375. Mode  $= 4.09$ : the most frequently occurring till ratio is the value 4.09.
- b. Range = 2.81: the difference between the largest and the smallest till ratio is 2.81.

Variance  $= 0.40264$ : the variance has no useful interpretation. It is the calculation that allows us to determine the value of the standard deviation.

 Standard Deviation = 0.63454: Assuming a mound-shaped symmetric distribution, the Empirical Rule tells us that approximately 95% of the till ratios fall between  $\overline{y} \pm 2s$   $\Rightarrow$  $3.50731 \pm 2(0.63454) \Rightarrow (2.23823, 4.77639).$ 

c. Statistix constructed the following box plot for the till ratio data:

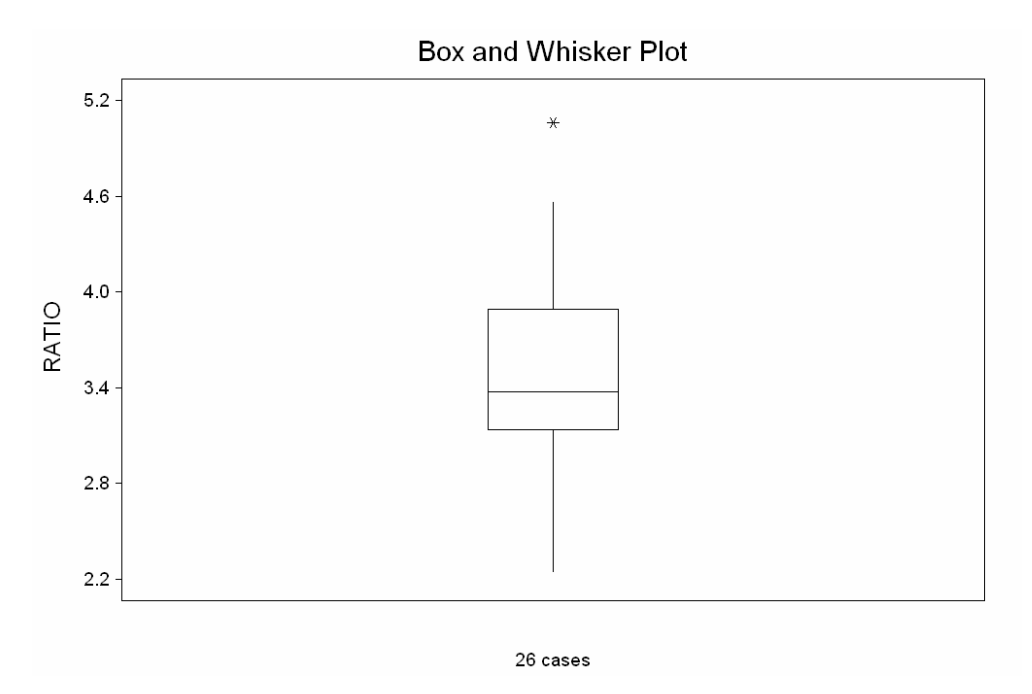

We see one suspect outlier (5.06) identified in the box plot.

2.64 a. To convert a frequency histogram to a relative frequency histogram, we must first divide each of the frequencies by the sum of all the frequencies, which is  $1 + 1 + 3 + 4$  $+ 10 + 7 + 5 + 4 + 3 + 2 + 3 + 2 + 3 + 2 = 50$ . The relative frequency table is:

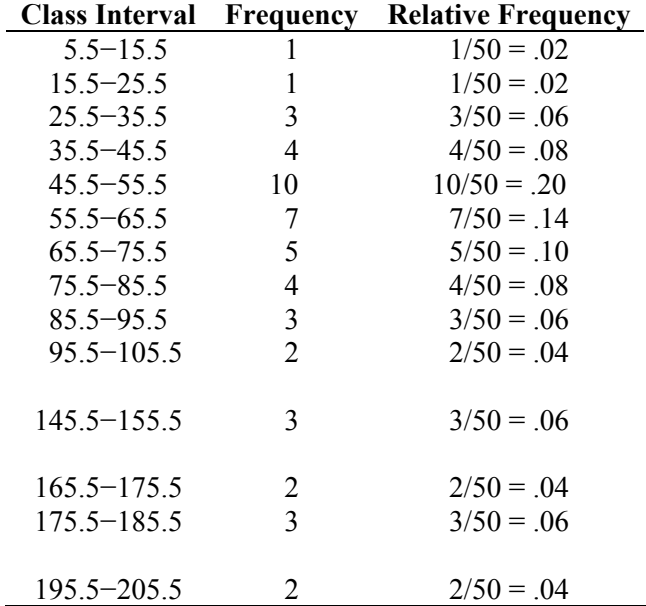

The relative frequency histogram is:

k.

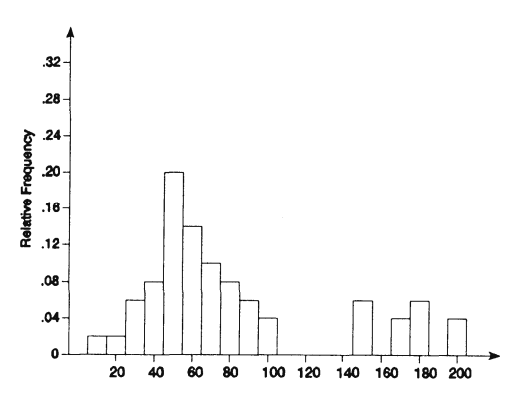

- b. It would be very unusual to observe a drill chip with a length of at least 190 mm. There are only 2 out of 50 drill chips that are 190 mm or longer. The proportion of drill chips with lengths of at least 190 mm is .04.
- 2.66 a. To construct a stem and leaf display for the PCB levels of rural soil samples, we will use the digits to the left of the decimal point as the stems and the digits to the right of the decimal point as the leaves.

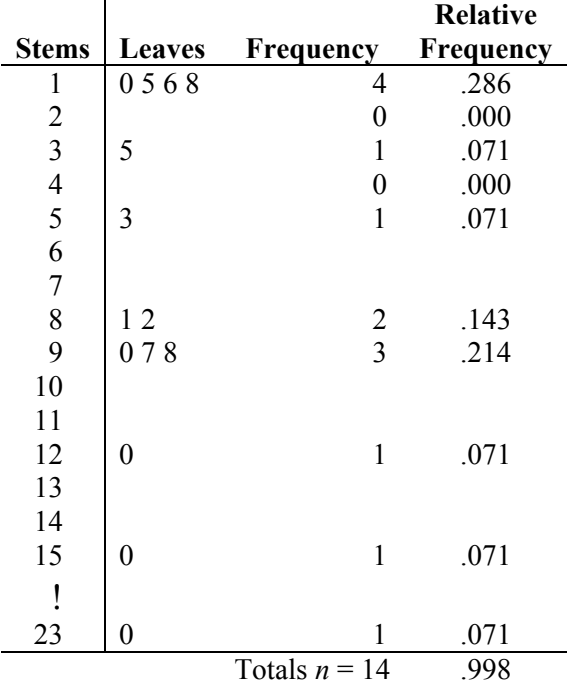

|              |                  |                  | Relative  |
|--------------|------------------|------------------|-----------|
| <b>Stems</b> | <b>Leaves</b>    | Frequency        | Frequency |
| 11           | 0 <sub>0</sub>   | $\overline{c}$   | .133      |
| 12           | $\boldsymbol{0}$ | $\,1$            | .067      |
| 13           | $\boldsymbol{0}$ | $\mathbf 1$      | .067      |
| 14           |                  |                  |           |
| 15           |                  |                  |           |
| 16           | $\boldsymbol{0}$ | $\mathbf{1}$     | .067      |
| 17           |                  | $\boldsymbol{0}$ | .000      |
| 18           | 0 <sub>0</sub>   | $\overline{c}$   | .133      |
| 19           |                  |                  |           |
| 20           |                  |                  |           |
| 21           | $\boldsymbol{0}$ | $\mathbf 1$      | .067      |
| 22           | $\boldsymbol{0}$ | $\mathbf{1}$     | .067      |
| 23           |                  | $\boldsymbol{0}$ | .000      |
| 24           | $\boldsymbol{0}$ | $\mathbf{1}$     | .067      |
| ļ            |                  |                  |           |
| 29           | $\boldsymbol{0}$ | $\mathbf{1}$     | .067      |
| ı            |                  |                  |           |
| 49           | $\boldsymbol{0}$ | $\mathbf{1}$     | .067      |
| Ī            |                  |                  |           |
| 94           | $\boldsymbol{0}$ | $\mathbf 1$      | .067      |
| Ī            |                  |                  |           |
| 107          | $\overline{0}$   | $\mathbf 1$      | .067      |
| ļ            |                  |                  |           |
| 141          | $\boldsymbol{0}$ | $\mathbf{1}$     | .067      |
|              |                  | Totals $n = 15$  | 1.003     |

b. For the urban samples, the stem-and-leaf display is:

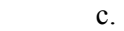

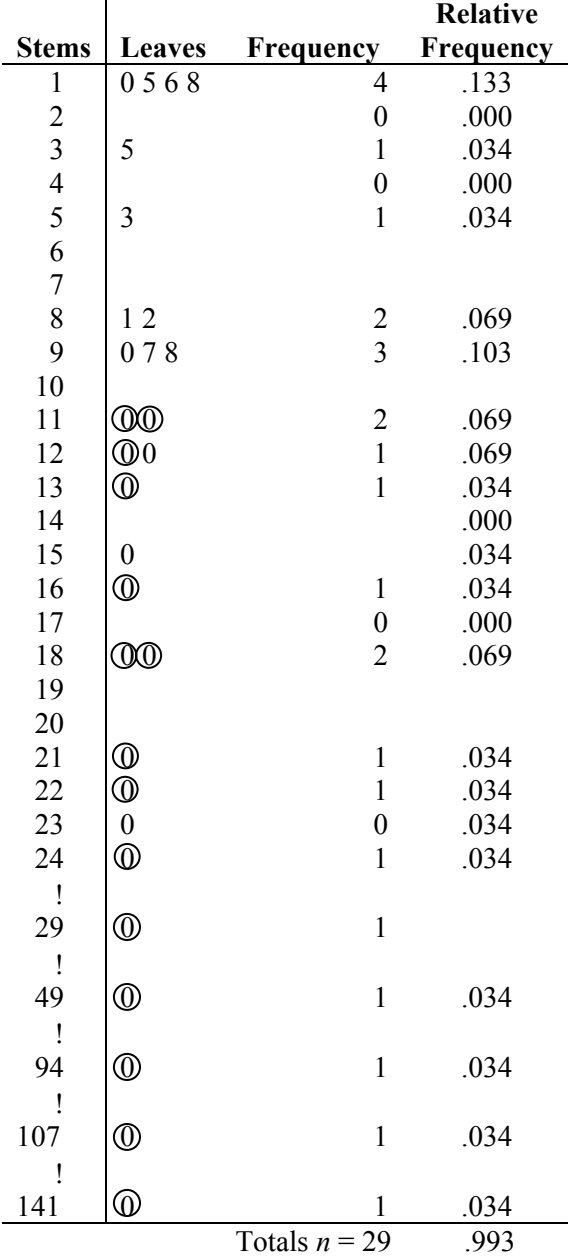

 The graph supports the researchers' claim that a significant difference exists between the PCB levels for urban and rural areas. The rural PCB levels are almost all less than the lowest reading for the urban areas.

the average of the middle two observations, once the observations have been arranged in order. 2.68 a. mean =  $\overline{y} = \sum \frac{y}{f} = \frac{5891}{50} = 117.82$ 50  $\overline{y} = \sum \frac{y}{x}$ *n*  $=\sum \frac{y}{2} = \frac{36}{10} =$ median  $=$   $\frac{117+118}{2}$  = 117.5 2  $\frac{+118}{2}$  = 117.5,

modes = 97, 112, 124, 128, and 131, all of which appear 3 times.

b. range =  $150 - 88 = 62$ 

variance = 
$$
s^2 = \frac{\sum y^2 - \frac{(\sum y)^2}{n}}{n-1} = \frac{705119 - \frac{(5891)^2}{50}}{49} = \frac{11041.38}{49}
$$
  
= 225.3343

standard deviation =  $s = \sqrt{225.3343} = 15.01$ 

c.  $\overline{y} \pm s \Rightarrow 117.82 \pm (15.01) \Rightarrow (102.81, 132.83)$ 

 The number of observations that appear in this interval is 31. This is close to the 68% or .68(50)  $\approx$  34 given by the Empirical Rule.

 $\overline{v} \pm 2s \Rightarrow 117.82 \pm 2(15.01) \Rightarrow 117.82 \pm 30.02 \Rightarrow (87.80, 147.84)$ 

 The number of observations that appear in this interval is 49. This is close to the 95% or .95(50)  $\approx$  48 given by the Empirical Rule.

$$
\overline{y} \pm 3s \implies 117.82 \pm 3(15.01) \implies 117.82 \pm 45.03 \implies (72.79, 162.85)
$$

The number of observations that appear in this interval is 50. This agrees with  $\approx 100\%$ or  $1.00(50) = 50$  given by the Empirical Rule.

 d. To construct a box plot, we first must make some preliminary calculations. First, we compute  $Q_L$  and  $Q_U$ . The lower quartile,  $Q_L$ , is the data point with the rank of  $(n + 1)/4 = (50 + 1)/4 = 12.75 \approx 13$ . The 13<sup>th</sup> ranked data point is 109. The upper quartile,  $Q_{1}$ , is the data point with the rank of  $3(n + 1)/4 = 3(50 + 1)/4 = 38.25 \approx 38$ . The 38<sup>th</sup> ranked data point is 131. The interquartile range, IQR, is  $Q_U - Q_L = 131 - 109$ = 22. The inner fences are located 1.5(IQR) = 1.5(22) = 33 below  $Q_L$  and above  $Q_U$ . The inner fences are  $109 - 33 = 76$  and  $131 + 33 = 164$ . The outer fences are located  $3(IQR) = 3(22) = 66$  below  $Q_L$  and above  $Q_U$ . The outer fences are  $109 - 66 = 43$  and  $131 + 66 = 197$ . The box plot is shown below.

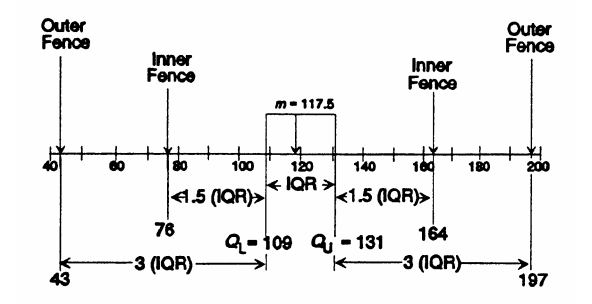

 There are no suspect outliers in the data set because no data points lie outside the inner fence.

- e. The 70<sup>th</sup> percentile is the data point that has a rank of  $.70(n) = .70(50) = 35$ . The 35th data point is 128. Seventy percent of the data points have a value less than or equal to 128.
- 2.70 a. Using Minitab, a stem-and-leaf display of the data is:

```
Stem-and-leaf of VELOCITY N = 51
Leaf Unit = 100 1 18 4 
 3 18 79 
 12 19 001112444 
 18 19 566788 
 20 20 12 
 21 20 7 
 21 21 
 23 21 99 
 (5) 22 11344 
 23 22 5666777777889 
 10 23 001222344 
 \begin{array}{ccc}\n1 & 23 \\
1 & 24\n\end{array}\begin{array}{ccc}\n1 & 24 \\
1 & 24\n\end{array}24 9
```
- b. From this stem-and-leaf display, it is fairly obvious that there are two different distributions since there are two groups of data.
- c. Since there appears to be two distributions, we will compute two sets of numerical descriptive measures. We will call the group with the smaller velocities A1775A and the group with the larger velocities A1775B.

For A1775A:  
\n
$$
\overline{y} = \frac{\sum y}{n} = \frac{408,707}{21} = 19,462.2
$$
\n
$$
s^2 = \frac{\sum y^2 - \frac{(\sum x)^2}{n}}{n-1} = \frac{7,960,019,531 - \frac{408,707^2}{21}}{21-1} = 283,329.3
$$
\n
$$
s = \sqrt{283,329.3} = 532.29
$$

For A1775B:

$$
\overline{y} = \frac{\sum y}{n} = \frac{685,154}{30} = 22,838.5
$$
  

$$
s^2 = \frac{\sum y^2 - \frac{(\sum y)^2}{n}}{n-1} = \frac{15,656,992,942 - \frac{685,154^2}{30}}{30-1} = 314,694.83
$$
  

$$
s = \sqrt{314,694.83} = 560.98
$$

 d. To determine which of the two clusters this observation probably belongs to, we will compute *z*-scores for this observation for each of the two clusters.

For A1775A:  

$$
z = \frac{20,000 - 19,462.2}{532.29} = 1.01
$$

 Since this *z*-score is so small, it would not be unlikely that this observation came from this cluster.

For A1775B:

$$
z = \frac{20,000 - 22,838.5}{560.98} = -5.06
$$

 Since this *z*-score is so large (in magnitude), it would be very unlikely that this observation came from this cluster.

Thus, this observation probably came from the cluster A1775A.

2.72 a. To sketch the distributions, we need to calculate the intervals  $\overline{y} \pm s$ ,  $\overline{y} \pm 2s$ , and  $\overline{y} \pm 3s$ for each of the four scenarios.

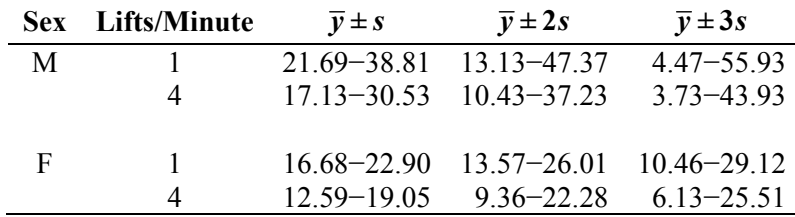

The distributions are sketched below:

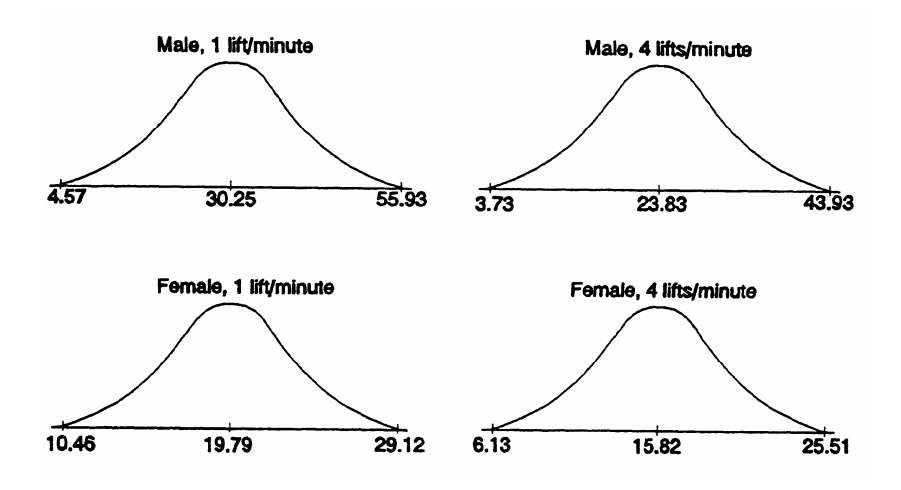

- b. The  $\bar{y} \pm 2s$  intervals are calculated in part **a**. We expect approximately 95% of the measurements to fall in these calculated intervals.
- c. The average male could be expected to safely lift the 25 kilogram box at a rate of 4 lifts per minute based on the  $\bar{y} \pm 2\bar{s}$  interval calculated (10.43–37.23). The average female could not be expected to safely lift the 25 kilogram box at a rate of 4 lifts per minute based on the  $\bar{y} \pm 2s$  interval calculated (9.36–22.28).